## **Demandes**

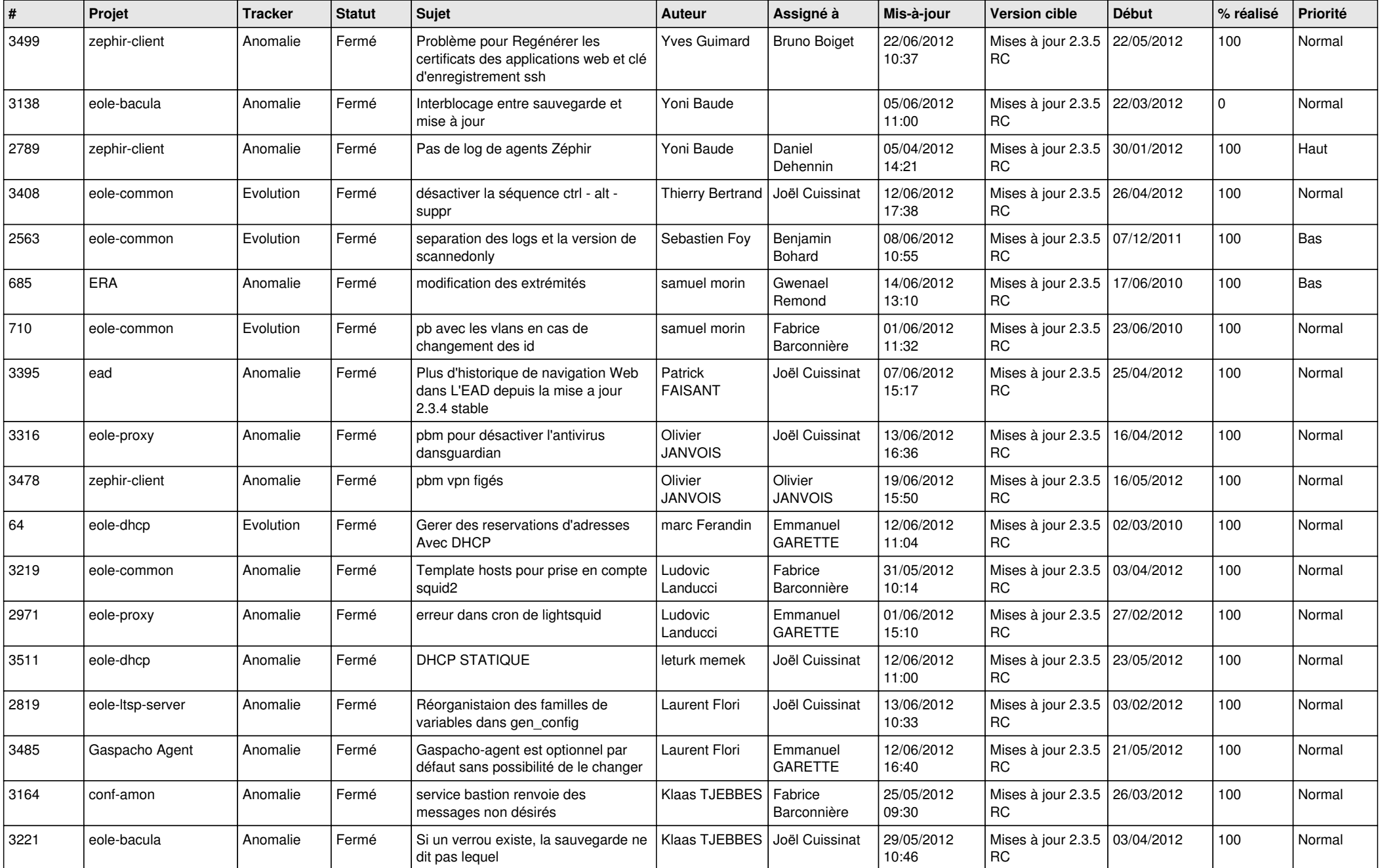

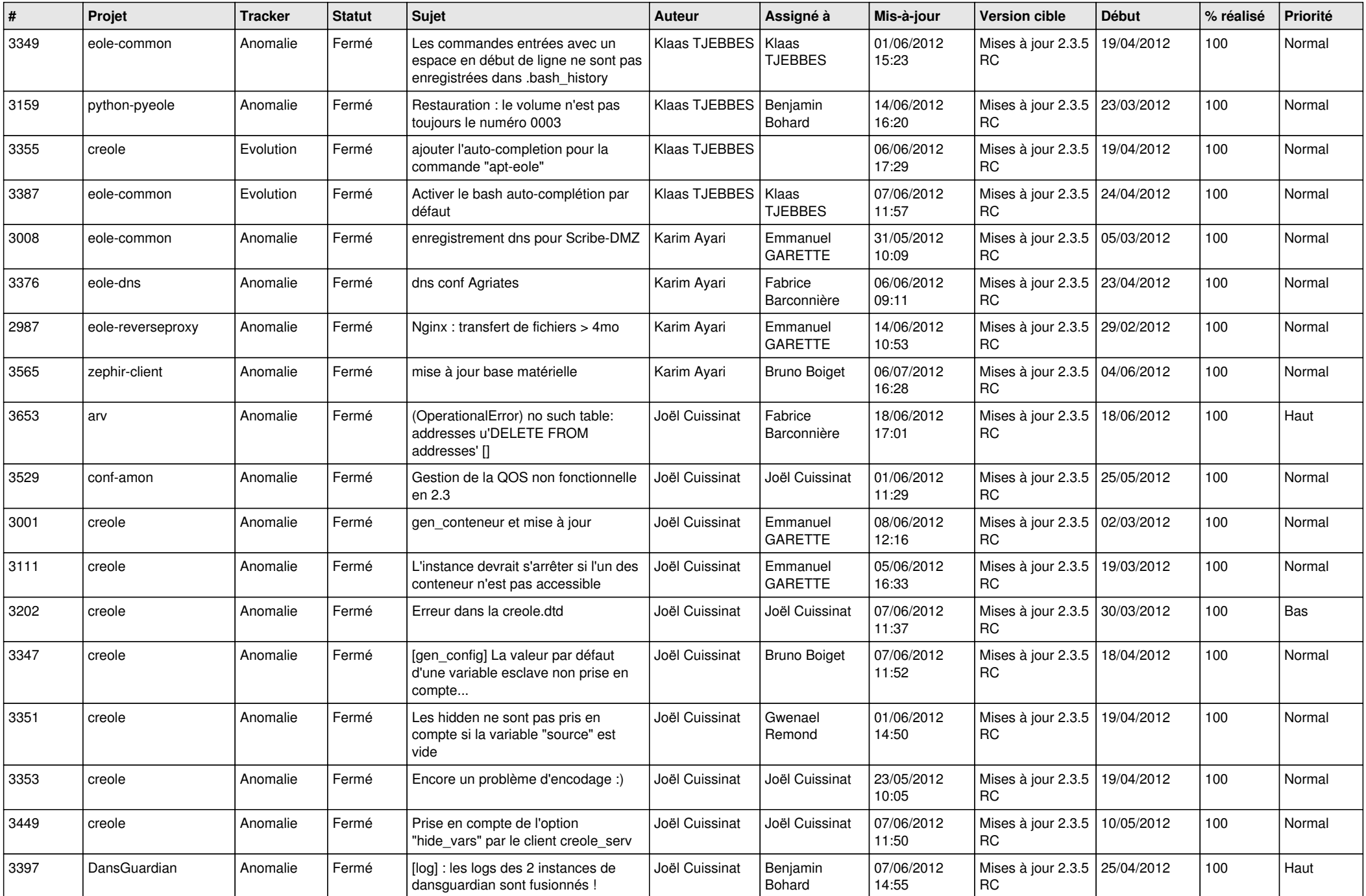

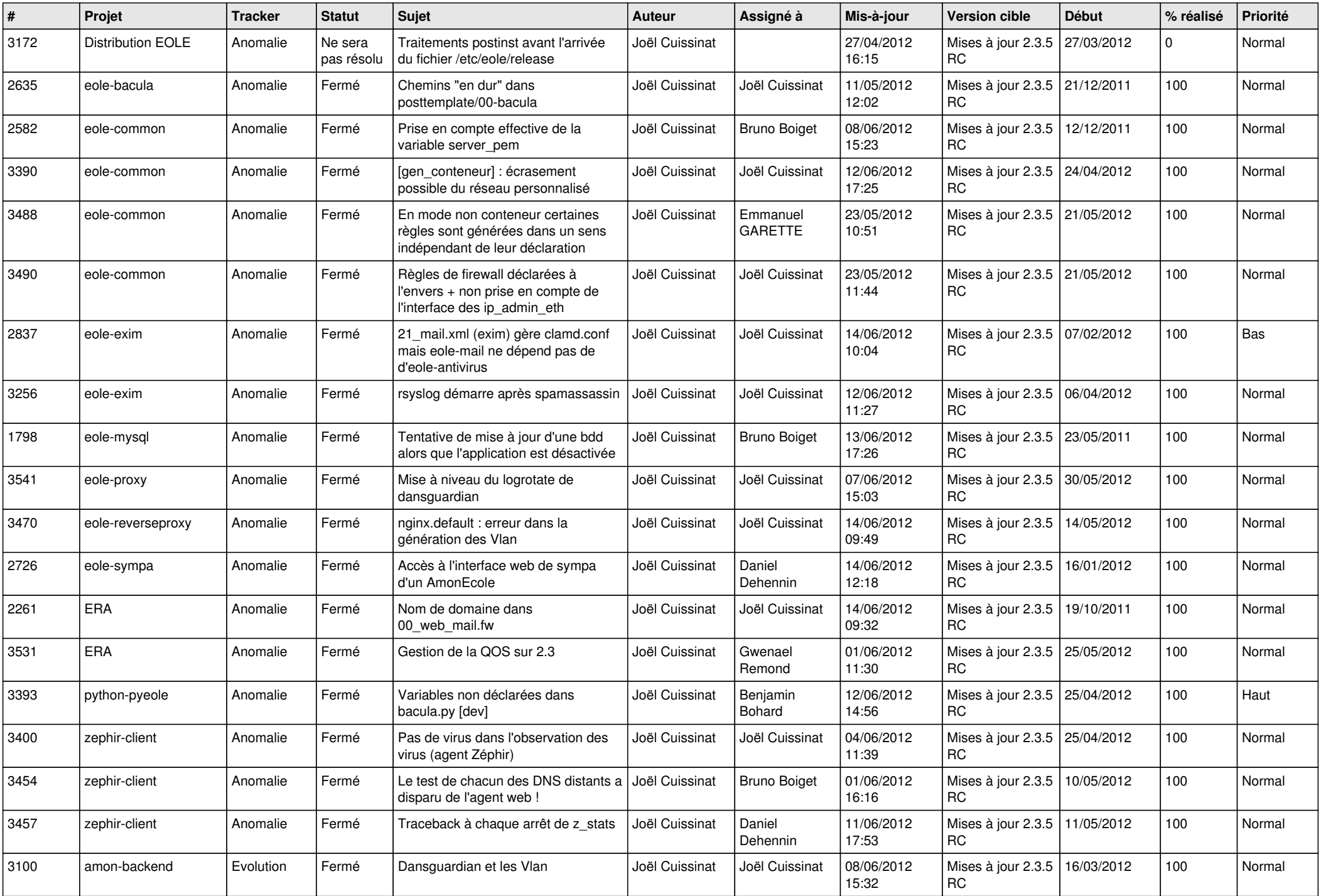

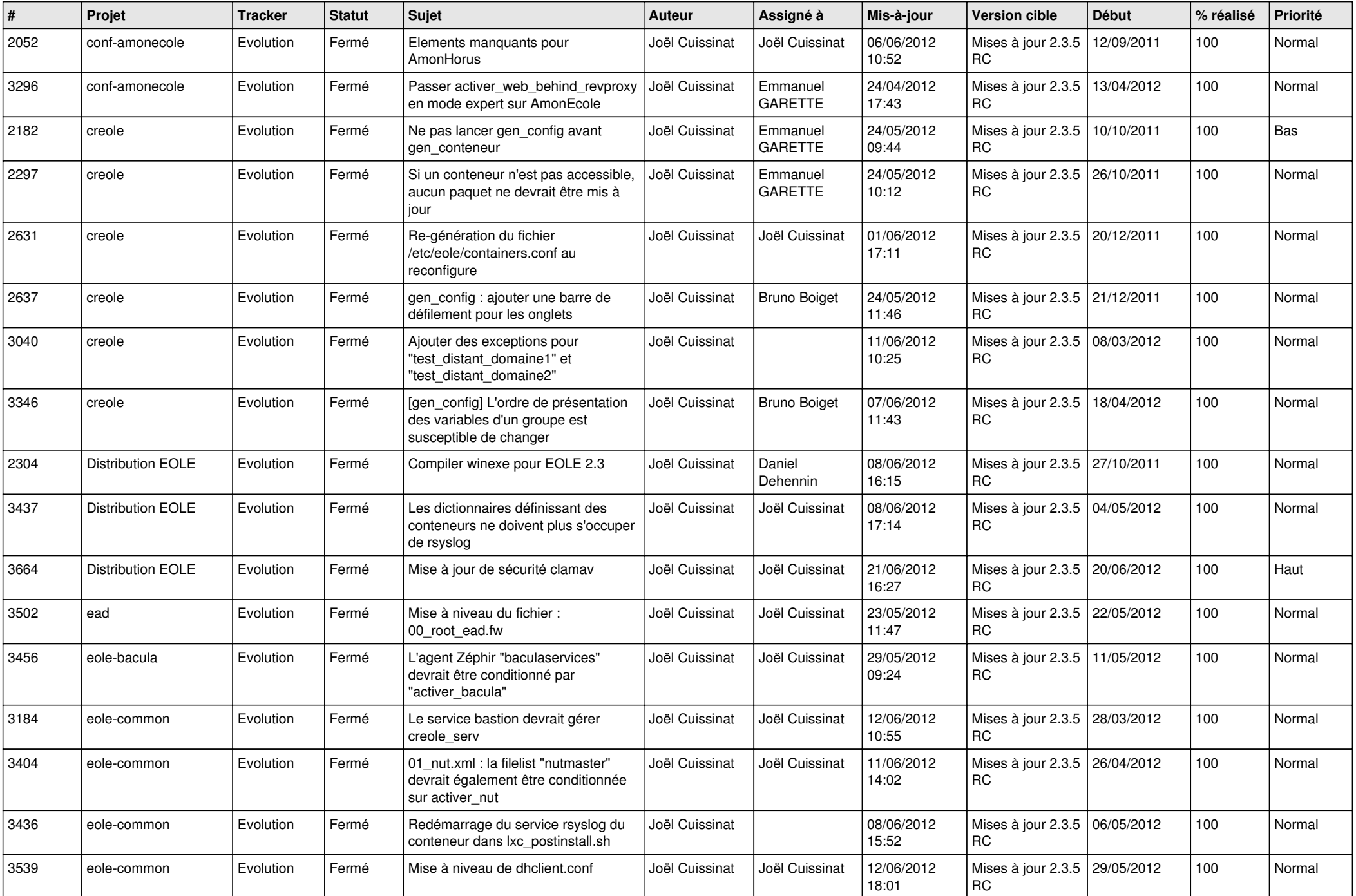

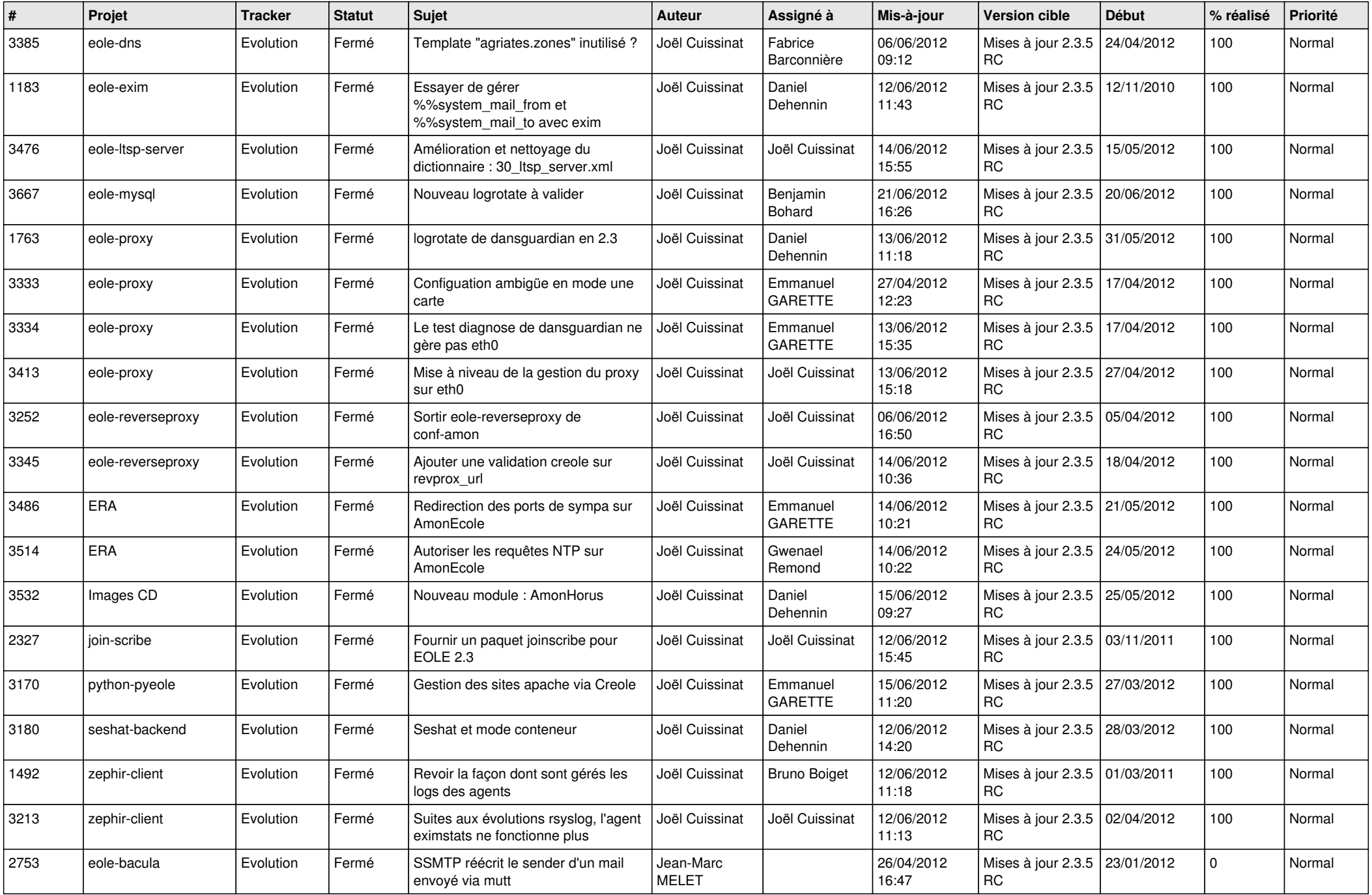

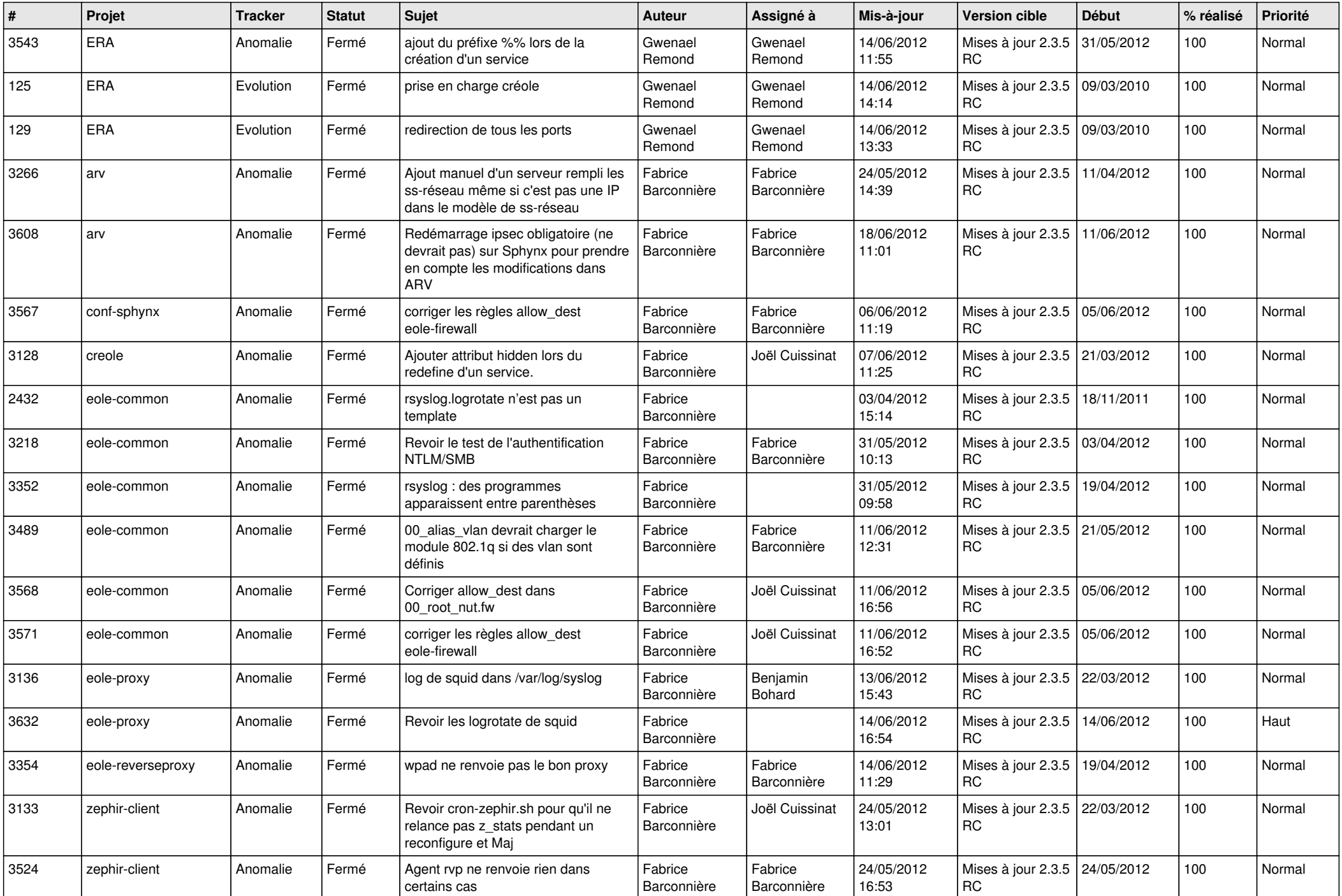

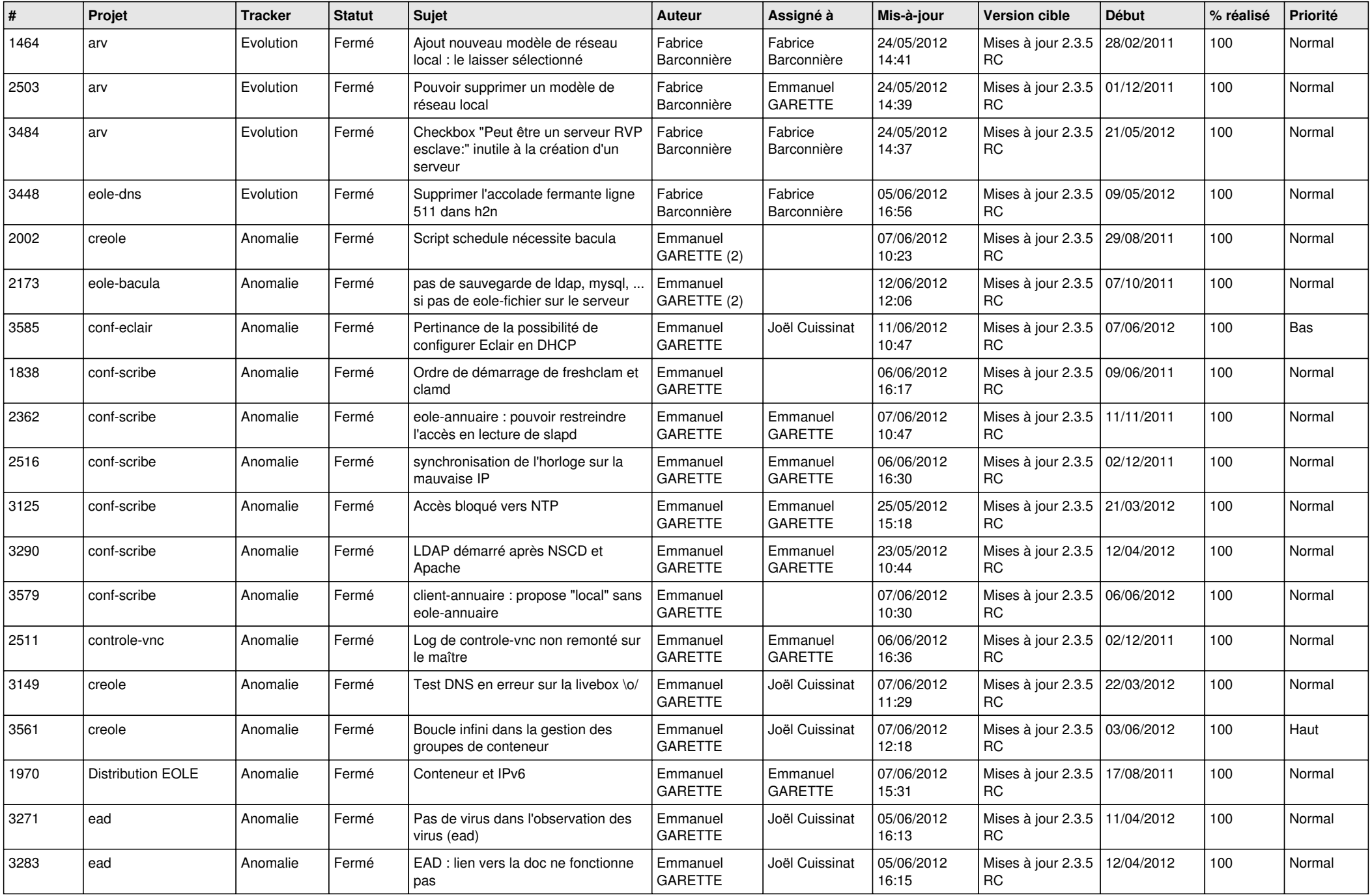

![](_page_7_Picture_852.jpeg)

![](_page_8_Picture_842.jpeg)

![](_page_9_Picture_825.jpeg)

![](_page_10_Picture_849.jpeg)

![](_page_11_Picture_729.jpeg)

![](_page_12_Picture_775.jpeg)

![](_page_13_Picture_294.jpeg)